# *Anhang Referenztabellen*

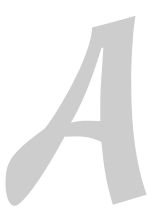

n diesem Anhang finden Sie gebräuchliche Tabellen zur Ermittlung von Wahrscheinlich-In diesem Anhang finden Sie gebräuchliche Tabellen zur Ermittlung von Wahrscheinlich-<br> *I*e Richtige Verteilungen: die Binomialverteilung, die Normalverteilung und die Poissonverteilung.

## *Tabelle für die Binomialverteilung*

Tabelle A.1 zeigt die *kumulative Verteilungsfunktion* (KVF) der Binomialverteilung (siehe Kapitel 16). Die kumulative Wahrscheinlichkeit ist die Gesamtwahrscheinlichkeit bis zu einem bestimmten Punkt einschließlich. Um Tabelle A.1 nutzen zu können, benötigen Sie drei Informationen über das anstehende Problem:

- ✔ Die Stichprobengröße, *n*
- ✔ Die Erfolgswahrscheinlichkeit, *p*
- $\vee$  Den Wert von *X*, dessen kumulative Wahrscheinlichkeit Sie suchen

Wenn Sie diese Informationen ermittelt haben, gehen Sie zu dem Teil von Tabelle A.1, der Ihrer Stichprobengröße *n* entspricht. Der Schnittpunkt der Zeile mit Ihrem *x* und der Spalte mit Ihrem *p* enthält die Wahrscheinlichkeit, dass *X* kleiner als oder gleich Ihrem *x* ist. Um die Wahrscheinlichkeiten zu ermitteln, dass *X* kleiner als, größer als, größer als oder gleich oder zwischen zwei Werten liegt, müssen Sie die Werte aus Tabelle A.1 mit den Methoden manipulieren, die in Kapitel 15 beschrieben werden.

*Wirtschaftsmathematik für Dummies*

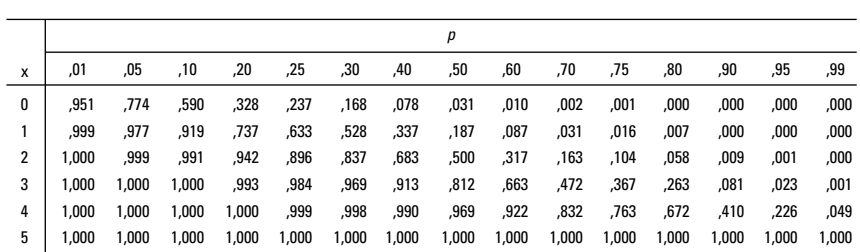

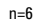

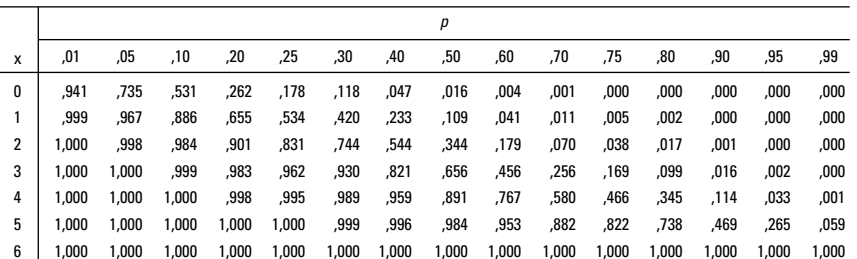

 $n=7$  $\overline{a}$ 

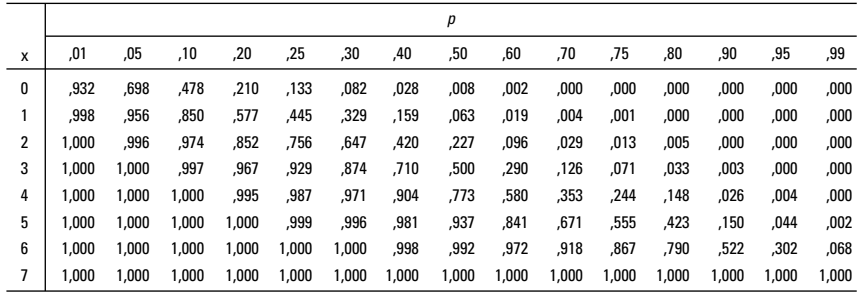

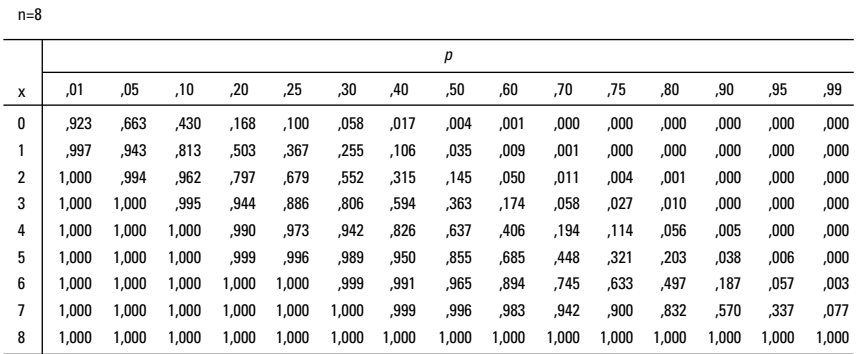

*Tabelle A.1: Die kumulative Verteilungsfunktion für die Binomialverteilung. Die Zahlen in der Tabelle repräsentieren* P(X ≤ x)

*<sup>A</sup>* ! *Anhang*

| $n=9$          |       |       |       |       |       |       |       |       |       |       |       |       |       |       |       |
|----------------|-------|-------|-------|-------|-------|-------|-------|-------|-------|-------|-------|-------|-------|-------|-------|
|                |       | p     |       |       |       |       |       |       |       |       |       |       |       |       |       |
| X              | ,01   | ,05   | ,10   | ,20   | ,25   | ,30   | ,40   | ,50   | ,60   | ,70   | ,75   | ,80   | ,90   | ,95   | ,99   |
| 0              | ,914  | ,630  | ,387  | ,134  | ,075  | ,040  | ,010  | ,002  | ,000  | ,000  | ,000  | ,000  | ,000  | ,000  | ,000  |
| 1              | ,997  | ,929  | ,775  | ,436  | ,300  | ,196  | ,071  | ,020  | ,004  | ,000  | ,000  | ,000  | ,000  | ,000  | ,000  |
| 2              | 1,000 | ,992  | ,947  | ,738  | ,601  | ,463  | ,232  | ,090  | ,025  | ,004  | ,001  | ,000  | ,000  | ,000  | ,000  |
| 3              | 1,000 | ,999  | ,992  | ,914  | ,834  | ,730  | ,483  | ,254  | ,099  | ,025  | ,010  | ,003  | ,000  | ,000  | ,000  |
| 4              | 1,000 | 1,000 | ,999  | ,980  | ,951  | ,901  | ,733  | ,500  | ,267  | ,099  | ,049  | ,020  | ,001  | ,000  | ,000  |
| 5              | 1,000 | 1,000 | 1,000 | ,997  | ,990  | ,975  | ,901  | ,746  | ,517  | ,270  | ,166  | ,086  | ,008  | ,001  | ,000  |
| 6              | 1,000 | 1,000 | 1,000 | 1,000 | ,999  | ,996  | ,975  | ,910  | ,768  | ,537  | ,399  | ,262  | ,053  | ,008  | ,000  |
| $\overline{1}$ | 1,000 | 1,000 | 1,000 | 1,000 | 1,000 | 1,000 | ,996  | ,980  | ,929  | ,804  | ,700  | ,564  | ,225  | ,071  | ,003  |
| 8              | 1,000 | 1,000 | 1,000 | 1,000 | 1,000 | 1,000 | 1,000 | ,998  | ,990  | ,960  | ,925  | ,866  | ,613  | ,370  | ,086  |
| 9              | 1,000 | 1,000 | 1,000 | 1,000 | 1,000 | 1,000 | 1,000 | 1,000 | 1,000 | 1,000 | 1,000 | 1,000 | 1,000 | 1,000 | 1,000 |
| $n=10$         |       |       |       |       |       |       |       |       |       |       |       |       |       |       |       |
|                |       |       |       |       |       |       |       | p     |       |       |       |       |       |       |       |
| X              | ,01   | ,05   | ,10   | ,20   | ,25   | ,30   | ,40   | ,50   | ,60   | ,70   | ,75   | ,80   | ,90   | ,95   | ,99   |
| 0              | ,904  | ,599  | ,349  | ,107  | ,056  | ,028  | ,006  | ,001  | ,000  | ,000  | ,000  | ,000  | ,000  | ,000  | ,000  |
| 1              | ,996  | ,914  | ,736  | ,376  | ,244  | ,149  | ,046  | ,011  | ,002  | ,000  | ,000  | ,000  | ,000  | ,000  | ,000  |
| 2              | 1,000 | ,988  | ,930  | ,678  | ,526  | ,383  | ,167  | ,055  | ,012  | ,002  | ,000  | ,000  | ,000  | ,000  | ,000  |
| 3              | 1,000 | ,999  | ,987  | ,879  | ,776  | ,650  | ,382  | ,172  | ,055  | ,011  | ,004  | ,001  | ,000  | ,000  | ,000  |
| 4              | 1,000 | 1,000 | ,998  | ,967  | ,922  | ,850  | ,633  | ,377  | ,166  | ,047  | ,020  | ,006  | ,000  | ,000  | ,000  |
| 5              | 1,000 | 1,000 | 1,000 | ,994  | ,980  | ,953  | ,834  | ,623  | ,367  | ,150  | ,078  | ,033  | ,002  | ,000  | ,000  |
| 6              | 1,000 | 1,000 | 1,000 | ,999  | ,996  | ,989  | ,945  | ,828  | ,618  | ,350  | ,224  | ,121  | ,013  | ,001  | ,000  |
| 7              | 1,000 | 1,000 | 1,000 | 1,000 | 1,000 | ,998  | ,988  | ,945  | ,833  | ,617  | ,474  | ,322  | ,070  | ,012  | ,000  |
| 8              | 1,000 | 1,000 | 1,000 | 1,000 | 1,000 | 1,000 | ,998  | ,989  | ,954  | ,851  | ,756  | ,624  | ,264  | ,086  | ,004  |
| 9              | 1,000 | 1,000 | 1,000 | 1,000 | 1,000 | 1,000 | 1,000 | ,999  | ,994  | ,972  | ,944  | ,893  | ,651  | ,401  | ,096  |
| 10             | 1,000 | 1,000 | 1,000 | 1,000 | 1,000 | 1,000 | 1,000 | 1,000 | 1,000 | 1,000 | 1,000 | 1,000 | 1,000 | 1,000 | 1,000 |
|                |       |       |       |       |       |       |       |       |       |       |       |       |       |       |       |
| $n = 15$       |       |       |       |       |       |       |       |       |       |       |       |       |       |       |       |
|                |       |       |       |       |       |       |       | р     |       |       |       |       |       |       |       |
| X              | ,01   | ,05   | ,10   | ,20   | ,25   | ,30   | ,40   | ,50   | ,60   | ,70   | ,75   | ,80   | ,90   | ,95   | ,99   |
| 0              | ,860  | ,463  | ,206  | ,035  | ,013  | ,005  | ,000  | ,000  | ,000  | ,000  | ,000  | ,000  | ,000  | ,000  | ,000  |
| 1              | ,990  | ,829  | ,549  | ,167  | ,080  | ,035  | ,005  | ,000  | ,000  | ,000  | ,000  | ,000  | ,000  | ,000  | ,000  |
| 2              | 1,000 | ,964  | ,816  | ,398  | ,236  | ,127  | ,027  | ,004  | ,000  | ,000  | ,000  | ,000  | ,000  | ,000  | ,000  |
| 3              | 1,000 | ,995  | ,944  | ,648  | ,461  | ,297  | ,091  | ,018  | ,002  | ,000  | ,000  | ,000  | ,000  | ,000  | ,000  |
| 4              | 1,000 | ,999  | ,987  | ,836  | ,686  | ,515  | ,217  | ,059  | ,009  | ,001  | ,000  | ,000  | ,000  | ,000  | ,000  |
| 5              | 1,000 | 1,000 | ,998  | ,939  | ,852  | ,722  | ,403  | ,151  | ,034  | ,004  | ,001  | ,000  | ,000  | ,000  | ,000  |
| 6              | 1,000 | 1,000 | 1,000 | ,982  | ,943  | ,869  | ,610  | ,304  | ,095  | ,015  | ,004  | ,001  | ,000  | ,000  | ,000  |
| 7              | 1,000 | 1,000 | 1,000 | ,996  | ,983  | ,950  | ,787  | ,500  | ,213  | ,050  | ,017  | ,004  | ,000  | ,000  | ,000  |
| 8              | 1,000 | 1,000 | 1,000 | ,999  | ,996  | ,985  | ,905  | ,696  | ,390  | ,131  | ,057  | ,018  | ,000  | ,000  | ,000  |
| 9              | 1,000 | 1,000 | 1,000 | 1,000 | ,999  | ,996  | ,966  | ,849  | ,597  | ,278  | ,148  | ,061  | ,002  | ,000  | ,000  |
| 10             | 1,000 | 1,000 | 1,000 | 1,000 | 1,000 | ,999  | ,991  | ,941  | ,783  | ,485  | ,314  | ,164  | ,013  | ,001  | ,000  |
| 11             | 1,000 | 1,000 | 1,000 | 1,000 | 1,000 | 1,000 | ,998  | ,982  | ,909  | ,703  | ,539  | ,352  | ,056  | ,005  | ,000  |
| 12             | 1,000 | 1,000 | 1,000 | 1,000 | 1,000 | 1,000 | 1,000 | ,996  | ,973  | ,873  | ,764  | ,602  | ,184  | ,036  | ,000  |
| 13             | 1,000 | 1,000 | 1,000 | 1,000 | 1,000 | 1,000 | 1,000 | 1,000 | ,995  | ,965  | ,920  | ,833  | ,451  | ,171  | ,010  |
| 14             | 1,000 | 1,000 | 1,000 | 1,000 | 1,000 | 1,000 | 1,000 | 1,000 | 1,000 | ,995  | ,987  | ,965  | ,794  | ,537  | ,140  |
| 15             | 1,000 | 1,000 | 1,000 | 1,000 | 1,000 | 1,000 | 1,000 | 1,000 | 1,000 | 1,000 | 1,000 | 1,000 | 1,000 | 1,000 | 1,000 |

*Tabelle A.1: Die kumulative Verteilungsfunktion für die Binomialverteilung. Die Zahlen in der Tabelle repräsentieren* P(X ≤ x)

*Wirtschaftsmathematik für Dummies*

| $n=20$         |       |       |       |       |       |       |       |       |       |       |       |       |       |       |       |
|----------------|-------|-------|-------|-------|-------|-------|-------|-------|-------|-------|-------|-------|-------|-------|-------|
|                |       |       |       |       |       |       |       | р     |       |       |       |       |       |       |       |
| X              | ,01   | ,05   | ,10   | ,20   | ,25   | ,30   | ,40   | ,50   | ,60   | ,70   | ,75   | ,80   | ,90   | ,95   | ,99   |
| 0              | ,818  | ,358  | ,122  | ,012  | ,003  | ,001  | ,000  | ,000  | ,000  | ,000  | ,000  | ,000  | ,000  | ,000  | ,000  |
| 1              | ,983  | ,736  | ,392  | ,069  | ,024  | ,008  | ,001  | ,000  | ,000  | ,000  | ,000  | ,000  | ,000  | ,000  | ,000  |
| $\overline{2}$ | ,999  | ,925  | ,677  | ,206  | ,091  | ,035  | ,004  | ,000  | ,000  | ,000  | ,000  | ,000  | ,000  | ,000  | ,000  |
| 3              | 1,000 | ,984  | ,867  | ,411  | ,225  | ,107  | ,016  | ,001  | ,000  | ,000  | ,000  | ,000  | ,000  | ,000  | ,000  |
| 4              | 1,000 | ,997  | ,957  | ,630  | ,415  | ,238  | ,051  | ,006  | ,000  | ,000  | ,000  | ,000  | ,000  | ,000  | ,000  |
| 5              | 1,000 | 1,000 | ,989  | ,804  | ,617  | ,416  | ,126  | ,021  | ,002  | ,000  | ,000  | ,000  | ,000  | ,000  | ,000  |
| 6              | 1,000 | 1,000 | ,998  | ,913  | ,786  | ,608  | ,250  | ,058  | ,006  | ,000  | ,000  | ,000  | ,000  | ,000  | ,000  |
| 7              | 1,000 | 1,000 | 1,000 | ,968  | ,898  | ,772  | ,416  | ,132  | ,021  | ,001  | ,000  | ,000  | ,000  | ,000  | ,000  |
| 8              | 1,000 | 1,000 | 1,000 | ,990  | ,959  | ,887  | ,596  | ,252  | ,057  | ,005  | ,001  | ,000  | ,000  | ,000  | ,000  |
| 9              | 1,000 | 1,000 | 1,000 | ,997  | ,986  | ,952  | ,755  | ,412  | ,128  | ,017  | ,004  | ,001  | ,000  | ,000  | ,000  |
| 10             | 1,000 | 1,000 | 1,000 | ,999  | ,996  | ,983  | ,872  | ,588  | ,245  | ,048  | ,014  | ,003  | ,000  | ,000  | ,000  |
| 11             | 1,000 | 1,000 | 1,000 | 1,000 | ,999  | ,995  | ,943  | ,748  | ,404  | ,113  | ,041  | ,010  | ,000  | ,000  | ,000  |
| 12             | 1,000 | 1,000 | 1,000 | 1,000 | 1,000 | ,999  | ,979  | ,868  | ,584  | ,228  | ,102  | ,032  | ,000  | ,000  | ,000  |
| 13             | 1,000 | 1,000 | 1,000 | 1,000 | 1,000 | 1,000 | ,994  | ,942  | ,750  | ,392  | ,214  | ,087  | ,002  | ,000  | ,000  |
| 14             | 1,000 | 1,000 | 1,000 | 1,000 | 1,000 | 1,000 | ,998  | ,979  | ,874  | ,584  | ,383  | ,196  | ,011  | ,000  | ,000  |
| 15             | 1,000 | 1,000 | 1,000 | 1,000 | 1,000 | 1,000 | 1,000 | ,994  | ,949  | ,762  | ,585  | ,370  | ,043  | ,003  | ,000  |
| 16             | 1,000 | 1,000 | 1,000 | 1,000 | 1,000 | 1,000 | 1,000 | ,999  | ,984  | ,893  | ,775  | ,589  | ,133  | ,016  | ,000  |
| 17             | 1,000 | 1,000 | 1,000 | 1,000 | 1,000 | 1,000 | 1,000 | 1,000 | ,996  | ,965  | ,909  | ,794  | ,323  | ,075  | ,001  |
| 18             | 1,000 | 1,000 | 1,000 | 1,000 | 1,000 | 1,000 | 1,000 | 1,000 | ,999  | ,992  | ,976  | ,931  | ,608  | ,264  | ,017  |
| 19             | 1,000 | 1,000 | 1,000 | 1,000 | 1,000 | 1,000 | 1,000 | 1,000 | 1,000 | ,999  | ,997  | ,988  | ,878  | ,642  | ,182  |
| 20             | 1,000 | 1,000 | 1,000 | 1,000 | 1,000 | 1,000 | 1,000 | 1,000 | 1,000 | 1,000 | 1,000 | 1,000 | 1,000 | 1,000 | 1,000 |
|                |       |       |       |       |       |       |       |       |       |       |       |       |       |       |       |
| $n = 25$       |       |       |       |       |       |       |       |       |       |       |       |       |       |       |       |
|                |       |       |       |       |       |       |       | p     |       |       |       |       |       |       |       |
| X              | ,01   | ,05   | ,10   | ,20   | ,25   | ,30   | ,40   | ,50   | ,60   | ,70   | ,75   | ,80   | ,90   | ,95   | ,99   |
| 0              | ,778  | ,277  | ,072  | ,004  | ,001  | ,000  | ,000  | ,000  | ,000  | ,000  | ,000  | ,000  | ,000  | ,000  | ,000  |
| 1              | ,974  | ,642  | ,271  | ,027  | ,007  | ,002  | ,000  | ,000  | ,000  | ,000  | ,000  | ,000  | ,000  | ,000  | ,000  |
| 2              | ,998  | ,873  | ,537  | ,098  | ,032  | ,009  | ,000  | ,000  | ,000  | ,000  | ,000  | ,000  | ,000  | ,000  | ,000  |
| 3              | 1,000 | ,966  | ,764  | ,234  | ,096  | ,033  | ,002  | ,000  | ,000  | ,000  | ,000  | ,000  | ,000  | ,000  | ,000  |
| 4              | 1,000 | ,993  | ,902  | ,421  | ,214  | ,090  | ,009  | ,000  | ,000  | ,000  | ,000  | ,000  | ,000  | ,000  | ,000  |
| 5              | 1,000 | ,999  | ,967  | ,617  | ,378  | ,193  | ,029  | ,002  | ,000  | ,000  | ,000  | ,000  | ,000  | ,000  | ,000  |
| 6              | 1,000 | 1,000 | ,991  | ,780  | ,561  | ,341  | ,074  | ,007  | ,000  | ,000  | ,000  | ,000  | ,000  | ,000  | ,000  |
| $\overline{1}$ | 1,000 | 1,000 | ,998  | ,891  | ,727  | ,512  | ,154  | ,022  | ,001  | ,000  | ,000  | ,000  | ,000  | ,000  | ,000  |
| 8              | 1,000 | 1,000 | 1,000 | ,953  | ,851  | ,677  | ,274  | ,054  | ,004  | ,000  | ,000  | ,000  | ,000  | ,000  | ,000  |
| 9              | 1,000 | 1,000 | 1,000 | ,983  | ,929  | ,811  | ,425  | ,115  | ,013  | ,000  | ,000  | ,000  | ,000  | ,000  | ,000  |
| 10             | 1,000 | 1,000 | 1,000 | ,994  | ,970  | ,902  | ,586  | ,212  | ,034  | ,002  | ,000  | ,000  | ,000  | ,000  | ,000  |
| 11             | 1,000 | 1,000 | 1,000 | ,998  | ,989  | ,956  | ,732  | ,345  | ,078  | ,006  | ,001  | ,000  | ,000  | ,000  | ,000  |
| 12             | 1,000 | 1,000 | 1,000 | 1,000 | ,997  | ,983  | ,846  | ,500  | ,154  | ,017  | ,003  | ,000  | ,000  | ,000  | ,000  |
| 13             | 1,000 | 1,000 | 1,000 | 1,000 | ,999  | ,994  | ,922  | ,655  | ,268  | ,044  | ,011  | ,002  | ,000  | ,000  | ,000  |
| 14             | 1,000 | 1,000 | 1,000 | 1,000 | 1,000 | ,998  | ,966  | ,788  | ,414  | ,098  | ,030  | ,006  | ,000  | ,000  | ,000  |
| 15             | 1,000 | 1,000 | 1,000 | 1,000 | 1,000 | 1,000 | ,987  | ,885  | ,575  | ,189  | ,071  | ,017  | ,000  | ,000  | ,000  |
| 16             | 1,000 | 1,000 | 1,000 | 1,000 | 1,000 | 1,000 | ,996  | ,946  | ,726  | ,323  | ,149  | ,047  | ,000  | ,000  | ,000  |
| 17             | 1,000 | 1,000 | 1,000 | 1,000 | 1,000 | 1,000 | ,999  | ,978  | ,846  | ,488  | ,273  | ,109  | ,002  | ,000  | ,000  |
| 18             | 1,000 | 1,000 | 1,000 | 1,000 | 1,000 | 1,000 | 1,000 | ,993  | ,926  | ,659  | ,439  | ,220  | ,009  | ,000  | ,000  |
| 19             | 1,000 | 1,000 | 1,000 | 1,000 | 1,000 | 1,000 | 1,000 | ,998  | ,971  | ,807  | ,622  | ,383  | ,033  | ,001  | ,000  |
| 20             | 1,000 | 1,000 | 1,000 | 1,000 | 1,000 | 1,000 | 1,000 | 1,000 | ,991  | ,910  | ,786  | ,579  | ,098  | ,007  | ,000  |
| 21             | 1,000 | 1,000 | 1,000 | 1,000 | 1,000 | 1,000 | 1,000 | 1,000 | ,998  | ,967  | ,904  | ,766  | ,236  | ,034  | ,000  |
| 22             | 1,000 | 1,000 | 1,000 | 1,000 | 1,000 | 1,000 | 1,000 | 1,000 | 1,000 | ,991  | ,968  | ,902  | ,463  | ,127  | ,002  |
| 23             | 1,000 | 1,000 | 1,000 | 1,000 | 1,000 | 1,000 | 1,000 | 1,000 | 1,000 | ,998  | ,993  | ,973  | ,729  | ,358  | ,026  |
| 24             | 1,000 | 1,000 | 1,000 | 1,000 | 1,000 | 1,000 | 1,000 | 1,000 | 1,000 | 1,000 | ,999  | ,996  | ,928  | ,723  | ,222  |
| 25             | 1,000 | 1,000 | 1,000 | 1,000 | 1,000 | 1,000 | 1,000 | 1,000 | 1,000 | 1,000 | 1,000 | 1,000 | 1,000 | 1,000 | 1,000 |

*Tabelle A.1: Die kumulative Verteilungsfunktion für die Binomialverteilung. Die Zahlen in der Tabelle repräsentieren* P(X ≤ x)

### *Tabelle für die Normalverteilung*

Tabelle A.2 zeigt die kumulative Verteilungsfunktion der Normalverteilung (siehe Kapitel 15). Um Tabelle A.2 nutzen zu können, benötigen Sie drei Informationen über das anstehende Problem:

- $\vee$  Den Mittelwert von *X* (die gegebene Normalverteilung),  $\mu$
- $\blacktriangleright$  Die Standardabweichung von *X*, σ
- $\triangleright$  Den Wert von *X*, dessen kumulative Wahrscheinlichkeit Sie suchen

Nachdem Sie diese Informationen ermittelt haben, wandeln Sie Ihren *X*-Wert in einen *z*-Wert um, indem Sie den Mittelwert von Ihrem *X*-Wert subtrahieren und durch die Standardabweichung dividieren (siehe Kapitel 15). Die entsprechende Formel lautet:

$$
Z=\frac{X-\mu}{\sigma}
$$

Schlagen Sie dann diesen Wert von *z* in Tabelle A.2 nach. Die Zeile wird durch die erste Stelle vor und die erste Stelle nach dem Dezimalkomma von *z* bestimmt, die Spalte durch die zweite Stelle nach dem Dezimalkomma. Der Schnittpunkt repräsentiert die Wahrscheinlichkeit, dass *Z* kleiner als oder gleich dem Wert von *z* ist. Ein Beispiel: Wählen Sie für *z* = 1,23 die Zeile »1,2« und die Spalte »0,03«. Die Schnittzelle enthält die Wahrscheinlichkeit, dass *Z* kleiner als oder gleich 1,23 ist (hier: 0,8907). Um die Wahrscheinlichkeiten zu ermitteln, dass ein Wert größer als *z* ist oder zwischen zwei Werten liegt, müssen Sie die Werte aus Tabelle A.2 mit den Methoden manipulieren, die in Kapitel 15 beschrieben werden.

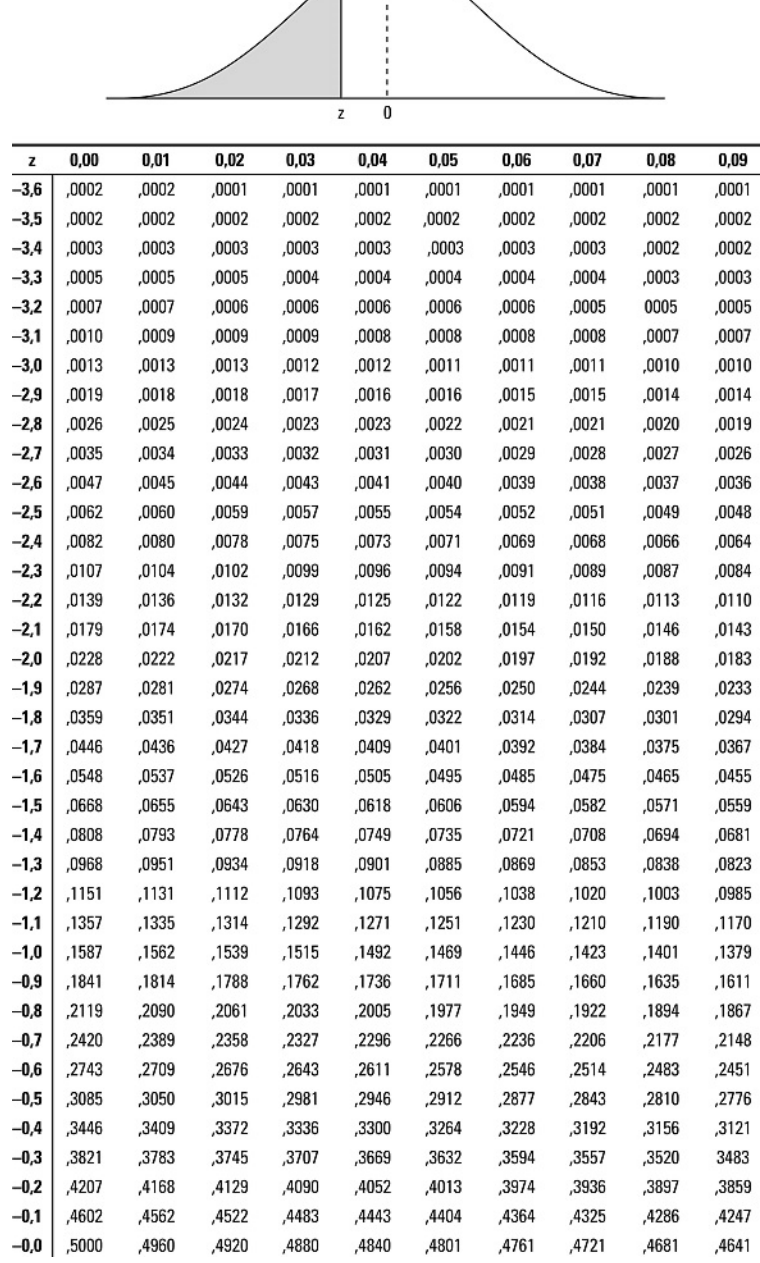

 $\overline{\phantom{0}}$ 

T

*Tabelle A.2: Die kumulative Verteilungsfunktion für die* Z*-Verteilung (die* Z*-Tabelle). Die Zahlen in der Tabelle repräsentieren* P(Z ≤ z)

#### *<sup>A</sup>* ! *Anhang*

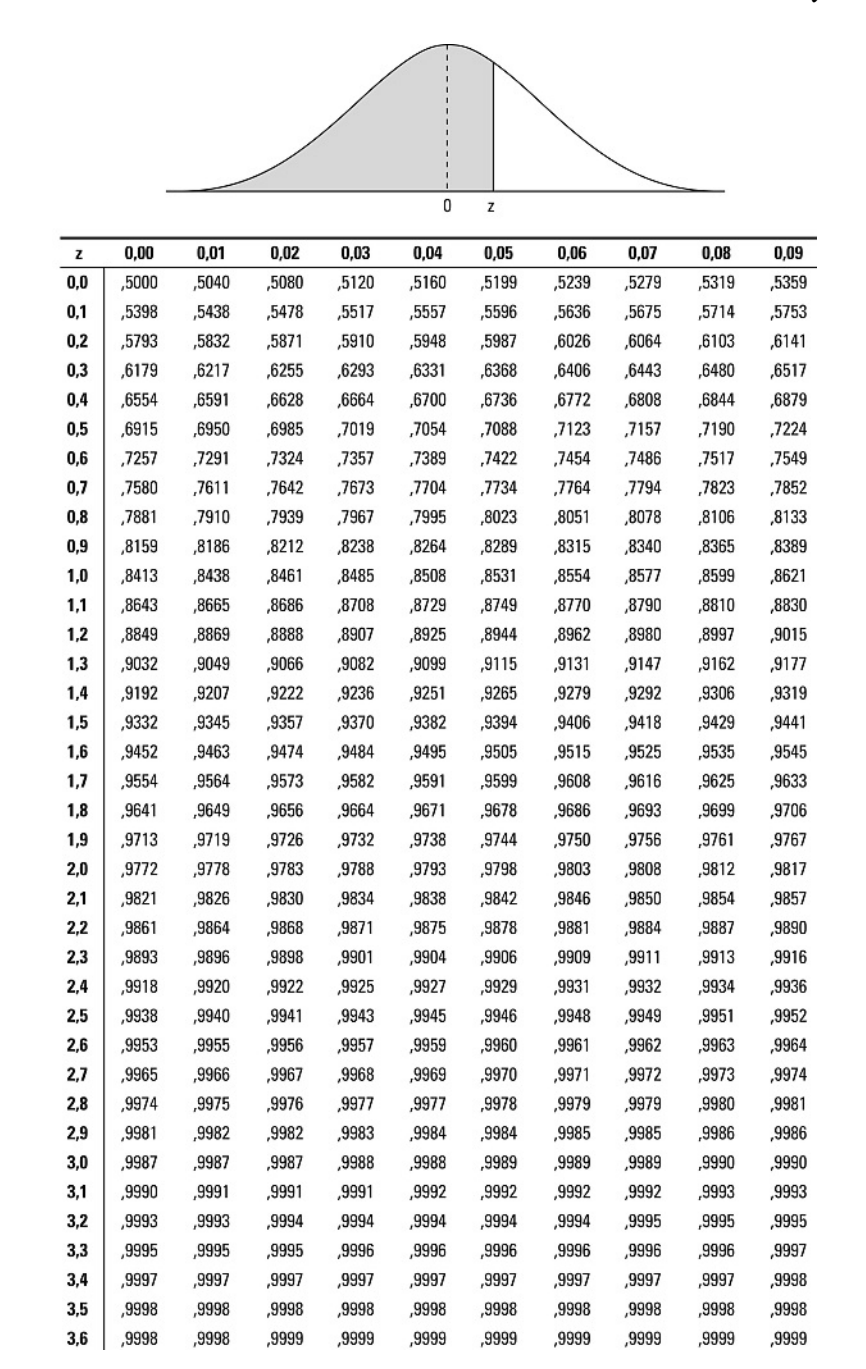

*Tabelle A.2: Die kumulative Verteilungsfunktion für die* Z*-Verteilung (die* Z*-Tabelle). Die Zahlen in der Tabelle repräsentieren*  $P(Z \leq z)$ 

*7*

\_\_\_\_\_

### *Tabelle für die Poissonverteilung*

**Contract** 

Tabelle A.3 zeigt die kumulative Verteilungsfunktion der Poissonverteilung (siehe Kapitel 16). Um Tabelle A.3 nutzen zu können, benötigen Sie zwei Informationen über das anstehende Problem:

 $\vee$  Den Mittelwert von *X* (die gegebene Poissonverteilung),  $\lambda$ 

 $\triangleright$  Den Wert von *X*, dessen kumulative Wahrscheinlichkeit Sie suchen

Suchen Sie in Tabelle A.3 den Schnittpunkt der Spalte für Ihren Wert λ und die Zeile für Ihren Wert *X*. Dort finden Sie die Wahrscheinlichkeit, dass *X* kleiner als oder gleich dem Wert von *X* ist. Um die Wahrscheinlichkeiten zu ermitteln, dass ein Wert größer als *z* ist oder zwischen zwei Werten liegt, müssen Sie die Werte aus Tabelle A.3 mit den Methoden manipulieren, die in Kapitel 15 beschrieben werden.

### *<sup>A</sup>* ! *Anhang*

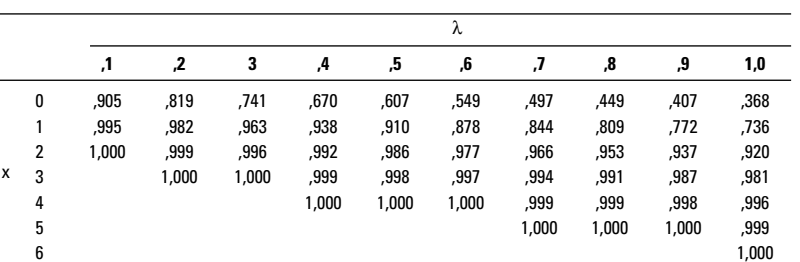

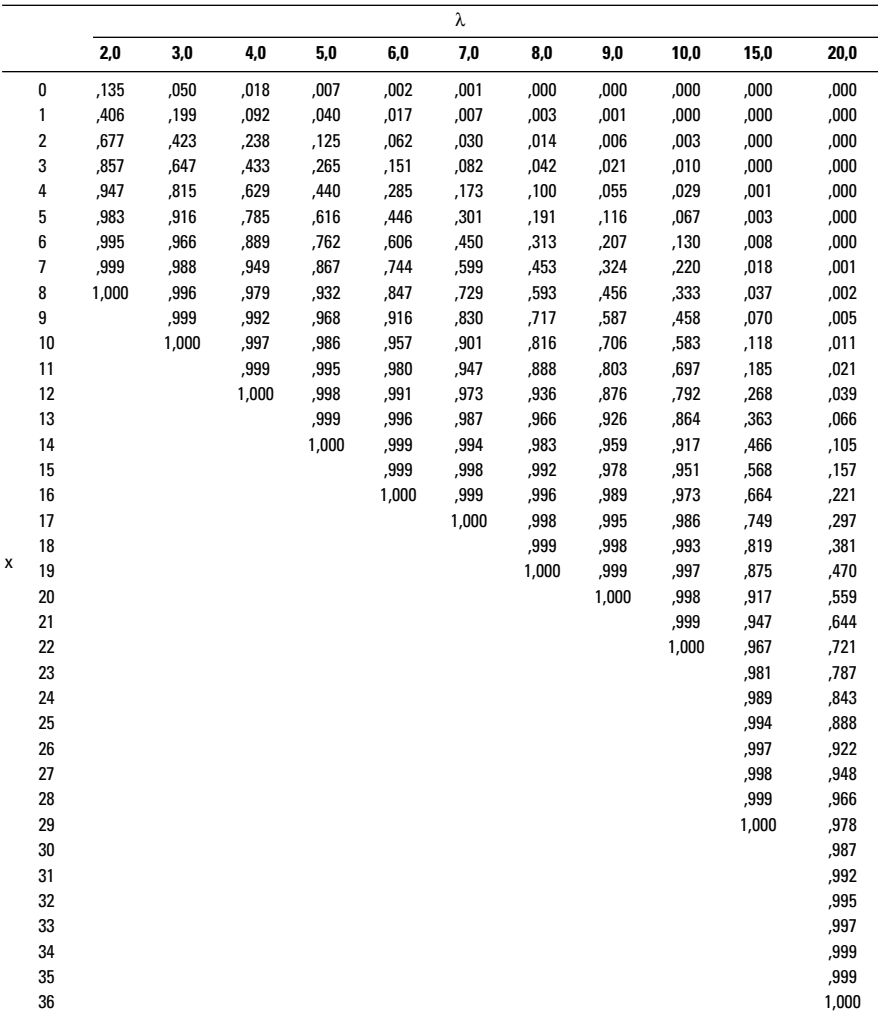

*Tabelle A.3: Die kumulative Verteilungsfunktion für die Poissonverteilung. Die Zahlen in der Tabelle repräsentieren* P(X ≤ x)